SIEMENS 1 SIMATIC S7 PLC S7-200 S7-1200 S7-300 S7-40 0 ET-2002 LOGO 230RC 230RCO 230RCL 24RC 24RCL 3

**SIEMENS** 

/应用为公司的技术特长,几年来,本公司在与德国SIEMENS公司自动化与驱动部门的长

力量,尤其以PLC复杂控制、传动技术应用、伺服控制、数控备品备件、人机界面及网络

 $\begin{array}{lll} \mathrm{SIEMENTS} & \qquad \qquad & \text{(SLW-YH)} \end{array}$ 

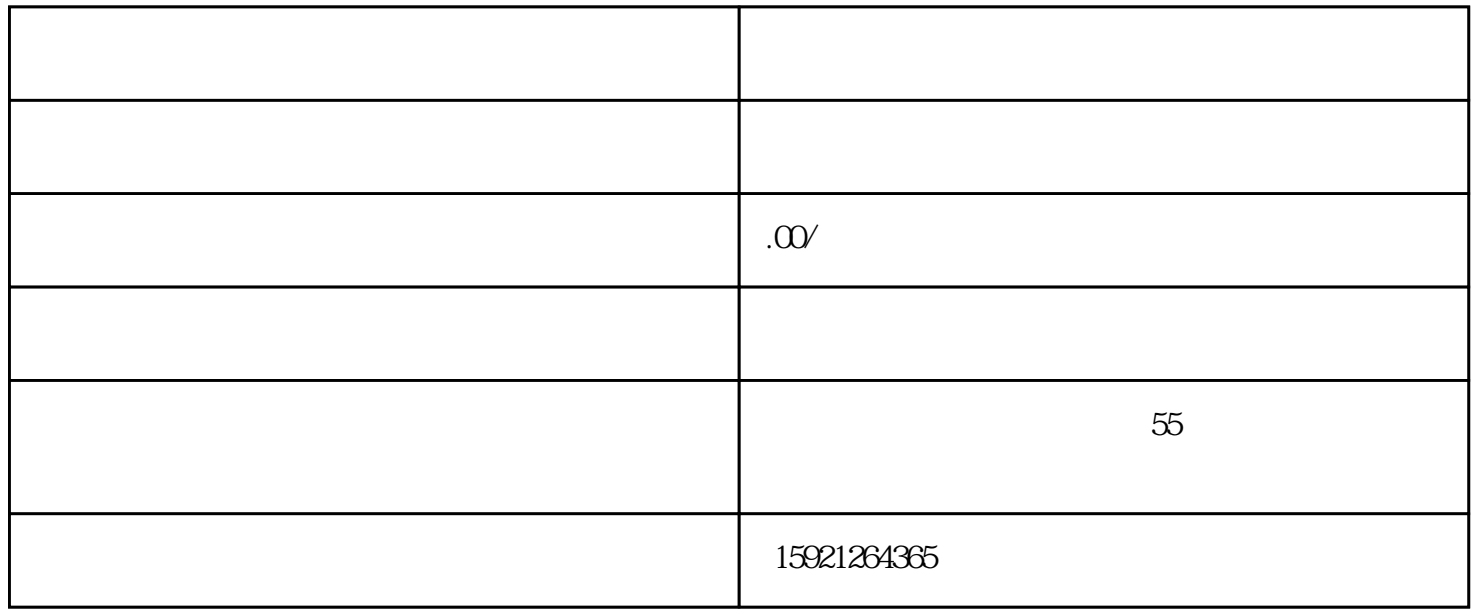

## SITOP 24V DC 1.3A 2.5A 3A 5A 10A 20A 40A .4 HMI

## TD200 TD400C K-TP OP177 TP177, MP277 MP377,

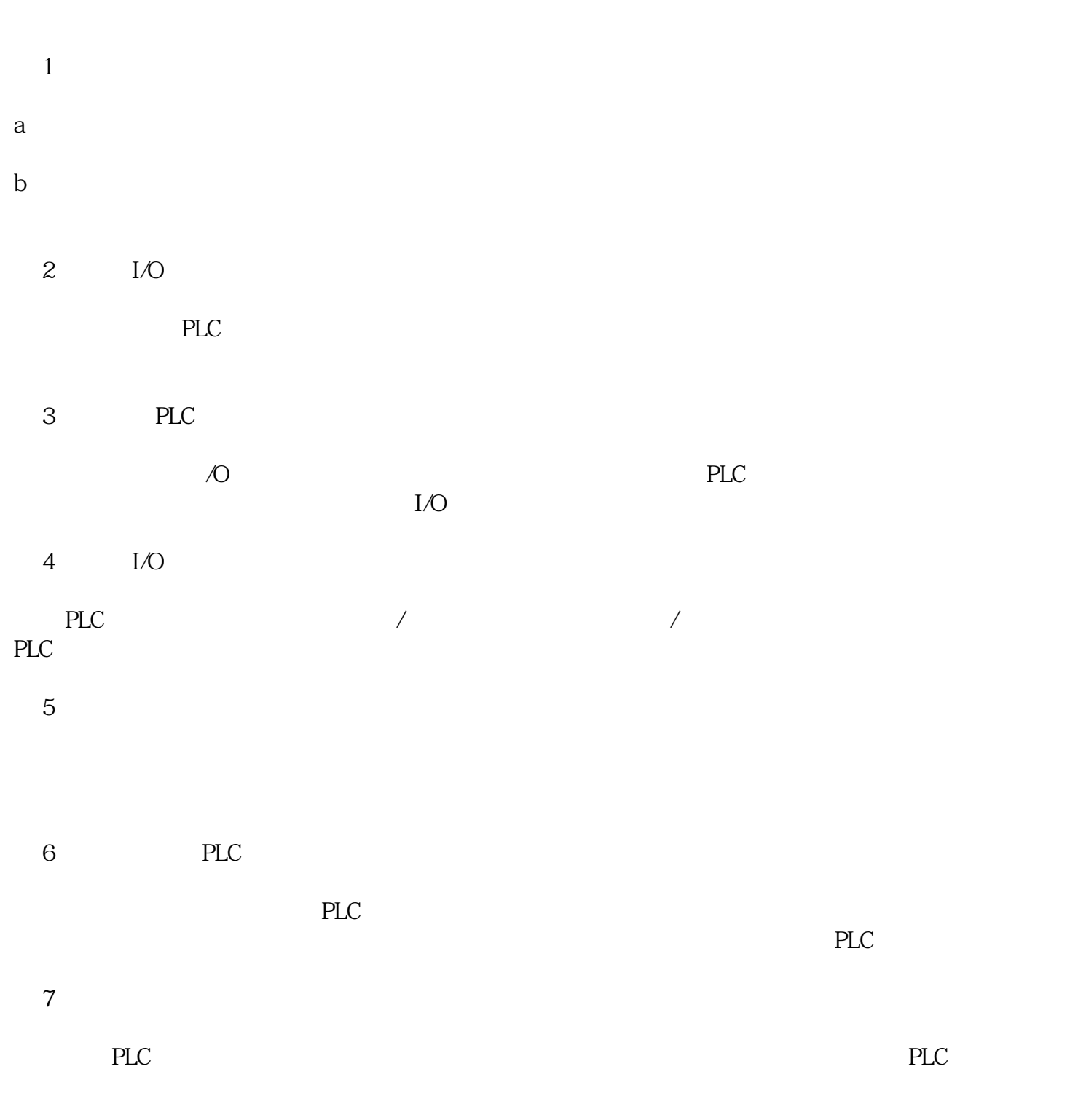

( 8 )应用整体调试